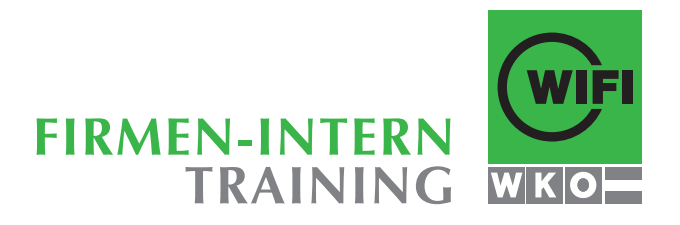

# **Arbeiten mit EXCEL Vielfältige Möglichkeiten einfach erklärt**

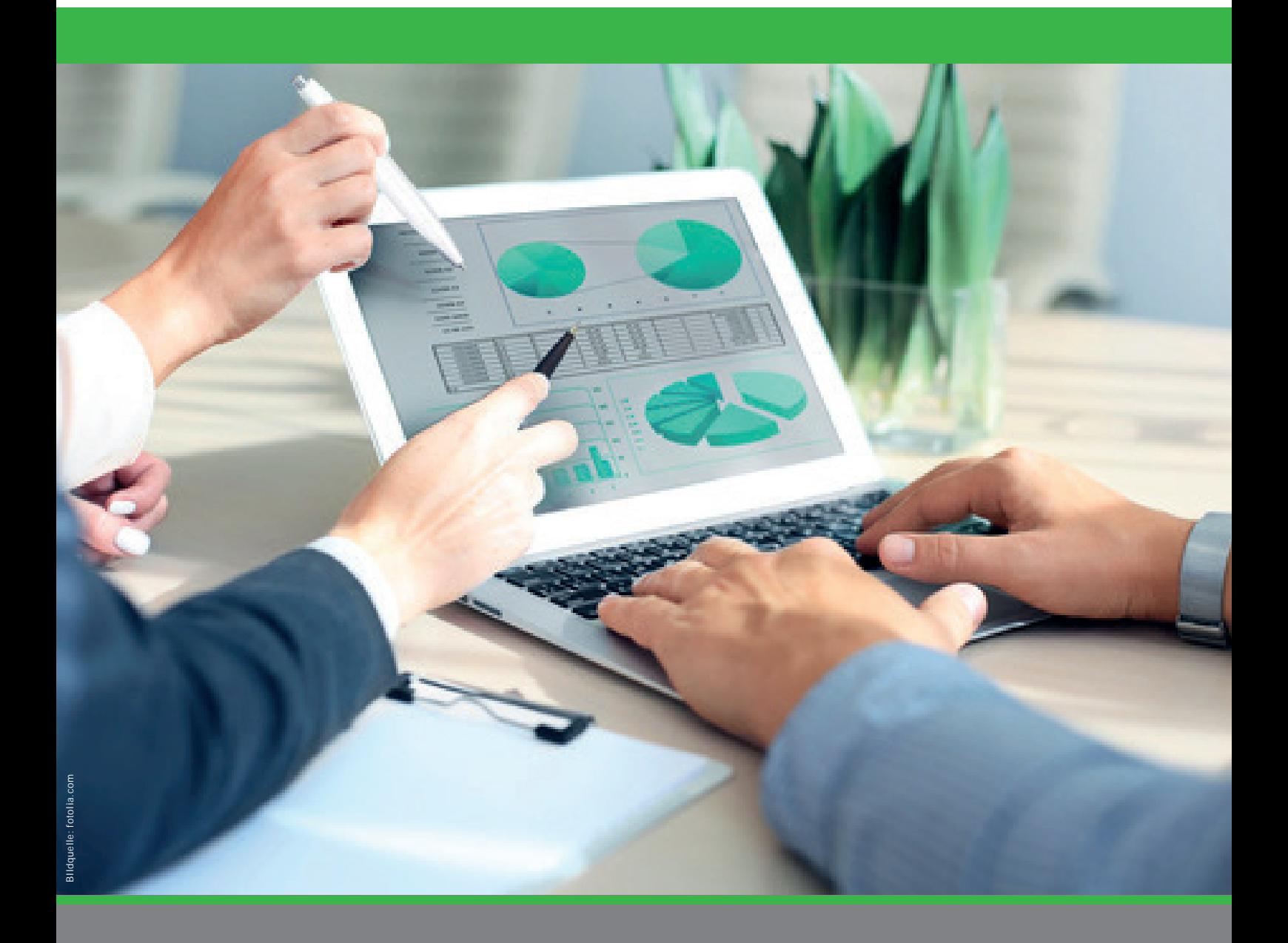

**www.wifi-fit.at WIFI Firmen-Intern-Training**

# **EXCEL EFFIZIENT NUTZEN – WIR ZEIGEN IHNEN WIE!**

Die Tabellenkalkulation im Microsoft Office Paket bietet Ihnen wertvolle Hilfestellung für kaufmännische, statistische, mathematische und viele weitere Aufgaben. Formeln und Funktionen wie Sortieren, Gruppieren oder Filtern ermöglichen eine einfache Datenhandhabung und geben Ihnen eine neue Sichtweise auf Ihre Zahlen. Mit Diagrammen gelingt es, die errechneten Ergebnisse einfach zu visualisieren und selbst komplexe Datenstrukturen leicht verständlich darzustellen.

Und das Beste daran? Der Alleskönner Excel ist auf fast jedem PC installiert. Mit unserem Kursangebot für Einsteiger bis Experten zeigen wir Ihnen, wie Sie das Programm für Ihre Anforderungen optimal nutzen!

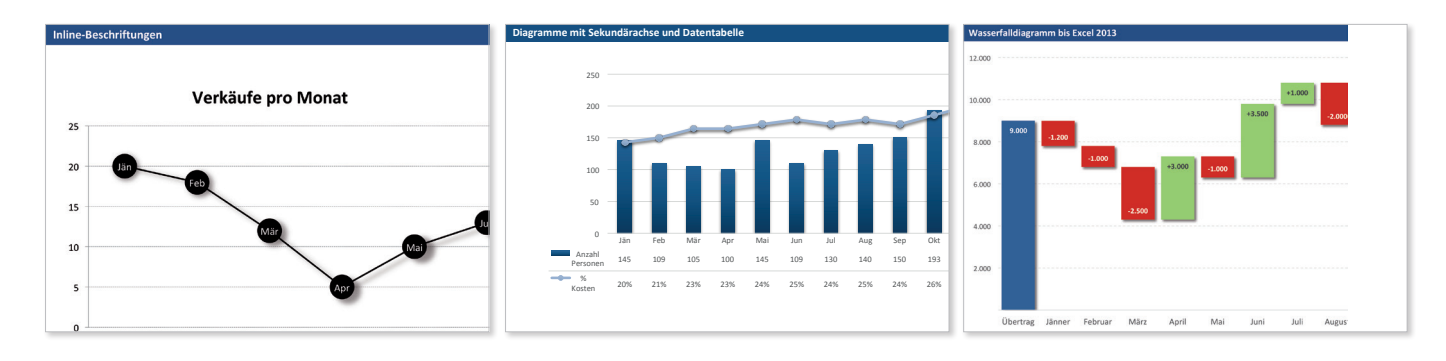

## **EXCEL GRUNDLAGEN**

Im Grundlagenkurs zeigen wir Ihnen, wie Sie mit Excel alltägliche Aufgaben einfach bewältigen: Tabellen anlegen und ändern, einfache Berechnung durchführen und diese zu Papier bringen. Mit den Funktionen Sortieren, Filtern und einfachen Diagrammen bringen wir Ordnung und Übersicht in Ihre Daten. Es werden keine Excel-Kenntnisse vorausgesetzt.

#### **Inhalte**

- Tabellen erstellen und bearbeiten
- Zeilen und Spalten einfügen und löschen
- Mit Formeln rechnen
- Funktionen wie SUMME, ANZAHL, MITTELWERT anwenden
- Tabelle formatieren
- Mit Listen arbeiten
- Daten sortieren und filtern
- Bedingte Formatierung
- Teilergebnisse
- Arbeiten mit definierten Tabellen (intelligente Tabellen)
- Drucken
- WENN-Funktion
- Der erste Kontakt zur Pivot-Tabelle
- Einfache Diagramme

**Dauer: 1,5 Tage**

## **EXCEL AUFBAU**

Im Aufbaukurs steht das effiziente Arbeiten mit Excel im Vordergrund. Sie erhalten viele wertvolle Tipps und Tricks, um etwa verschiedenste Funktionen anzuwenden, komplexere Berechnungen durchzuführen und mehrere Tabellen zu verknüpfen. Für die Datenanalyse erhalten Sie detaillierte Informationen zum Umgang mit Pivot-Tabellen.

### **Inhalte**

- Excel im Alltag: allgemeine Tipps und Tricks inkl. der wichtigsten Kurztasten
- Erweiterte bedingte Formatierung Regeln selbst erstellen
- Die häufigsten Funktionen im Einsatz: TEILERGEBNIS, WENN, SVERWEIS, SUMMEWENNS, ZÄHLENWENNS, GLÄTTEN und andere Text- und Datumsfunktionen sowie Funktionswünsche der Teilnehmer
- Register- und mappenübergreifendes Arbeiten: 3D-Summe, Registergruppen, Konsolidieren
- Fortgeschrittene Nutzung der Pivot-Tabellen und -Charts, Teilergebnisse, Datenschnitte
- Datentabelle Vorteile und Nutzung des neuen Tabellenformats, Autofilter, spezielle Sortierungsmöglichkeiten
- Der Namensmanager Arbeiten mit Namen in Formeln
- Arbeiten mit Listen: Teilergebnisse, Duplikate ermitteln und entfernen, Gruppieren
- Gültigkeiten von Zellen
- Datenschutz: Zell-, Register- und Mappenschutz
- Arbeiten mit dynamischen Grafiken und Hyperlinks
- Die Zielwertsuche
- Fortgeschrittene Diagramme

# **EXCEL EXPERT**

Die Excel-Expert-Kurse wurden speziell für erfahrene Excel-Anwender ins Leben gerufen und befassen sich mit jeweils einem Spezialthema und dazugehörigen Aufgabenstellungen.

## **EXCEL EXPERT: DATENAUFBEREITUNG UND ANALYSE**

Eine häufige Aufgabe beim Arbeiten ist die Aufbereitung bestehender Daten inkl. Zusammenführen mehrere Quellen. Dieser Spezialkurs betrachtet speziell in verschiedenen Szenarien, wie Daten umgewandelt und zusammengeführt werden. Zentrales Thema ist hier das Zusatzprogramm "PowerQuery" (ab Excel 2016 fix integrierte Funktion "Abfragen"). Im 2. Teil werden zur Datenanalyse spezielle Funktionen gezeigt, die zur Verknüpfung von Daten herangezogen werden.

#### **Inhalte**

- Abfragen mit Power Query
	- o Einfache Abfragen erstellen
	- o Anpassen, Datentypen festlegen und Filtern in Abfragen
	- o Mehrere Register zusammenfassen
	- o Daten aus anderen Mappen abfragen
	- o Ganze Ordner automatisiert abfragen
	- o Textdateien (csv-Dateien) anpassen und verknüpfen
	- o Unnötige Zeilen aus anderen Mappen ignorieren
	- o Entpivotieren von Daten
	- o Abfragen mit Parameter
- Datenanalyse
	- o Einführung in Power Pivot
	- o Arbeiten mit Datenmodell
	- o Alternativen zu SVERWEIS (INDEX, VERGLEICH, AGGREGAT etc.)
	- o Highspeed-SVERWEIS
	- o Weitere wichtige Funktionen im Analysebereich

**Dauer: 1 Tag**

## **EXCEL EXPERT: VISUALISIERUNG**

In diesem Spezialkurs legen wir den Fokus auf die Darstellung von Berechnungen: Dynamische Diagramme, Dashboards, Cockpits, Datenschnitte, Zeitachsen u.v.m. Sie lernen, wie Sie eine Vielzahl spezieller und dynamischer Diagramme erstellen und richtig einsetzen.

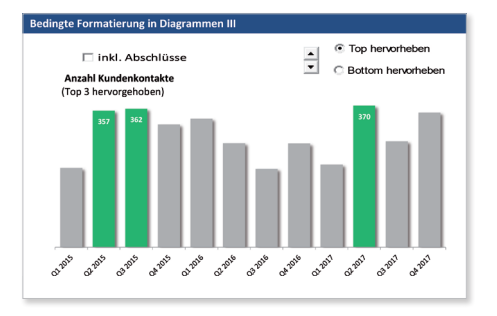

### **Inhalte**

- Dynamische Datenquellen
- Arbeiten mit Steuerelementen und Datenschnitten
- Erstellen eines Dashboards mit vielen
- verschiedenen Kennzahlen
- Arbeiten mit verknüpften Bildern (Landkarten)
- Dynamische Grenzlinien
- Arbeiten mit Sparklines

**Dauer: 1 Tag**

## **EXCEL EXPERT: VBA-MAKROPROGRAMMIERUNG**

In diesem Spezialkurs lernen Sie die Grundlagen der VBA-Makroprogrammierung kennen, die eine automatische Abfolge von immer wiederkehrenden Aufgaben ermöglicht. Außerdem zeigen wir Ihnen, wie Sie selbst Funktionen schreiben, um Ihre Arbeit noch effizienter zu gestalten.

### **Inhalte**

- VBA-Makros, Aufbau eines Makros
- VBA-Editor
- Variablendeklaration
- Fehleranalysen in Modulen
- Verschiedene Aufrufmöglichkeiten
- Erstellung eigener Dialogfenster
- Bearbeiten von Zellen via Makros
- Arbeiten mit Objekten und Ereignissen
- Schreiben eigener Funktionen

## **TRAINER**

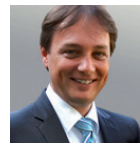

#### **Dipl. Ing. Richard Sikora**

- Selbständiger Trainer und Softwareentwickler im Bereich Microsoft Office
- Seit über 20 Jahren in der Anwenderbetreuung, Projektabwicklung und Schulung
- Referenzen: BMW Austria, Mercedes-Benz, Voestalpine, Magna Steyr, Raiffeisenlandesbank Oberösterreich u.v.m.
	- Ausbildung: Informatikstudium, WIFI-Trainerdiplom

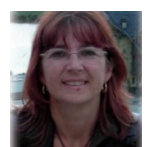

#### **Karin Dosti**

- Trainerin im MS-Office Bereich und Spezialistin für maßgeschneiderte Firmenaufträge
- EDV-Trainerin voestalpine Personalberatung (Seminarzentrum Forum.Zukunft)
- Referenzen: Schachermayer, Internorm International, Hofer, Spar u.v.m.
- Ausbildung: Handelsakademie Traun

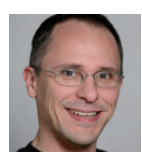

#### **Klemens Meisinger**

- Programmierer und Spezialist für MS-Office, C# und Visual Basic
- Selbstständige Tätigkeit im Bereich Dienstleistung EDV
- Referenzen: Siemens AG, Voest Alpine Stahl, MAN Austria, Energie AG u.v.m.
- Ausbildung: Datentechnik und EDV-Instruktor an der Johannes-Kepler-Universität

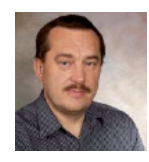

#### **Ing. Johannes Pruscha**

- EDV-Dienstleister und EDV-Trainer im Bereich Office-Anwendungen
- Trainingserfahrung und Spezialgebiete Windows, Microsoft Office und Open Office
- Referenzen: A1 Telekom Austria, FACC AG, Engel, Sport 2000, Lidl Austria u.v.m.
- Ausbildung: HTBLA Maschinenbau

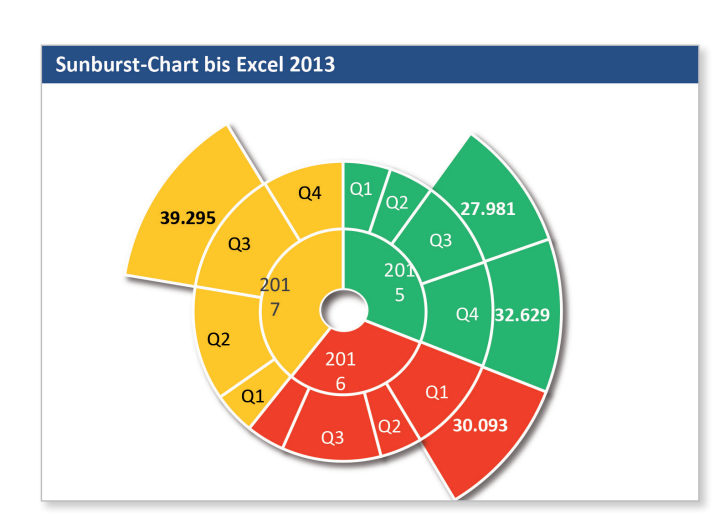

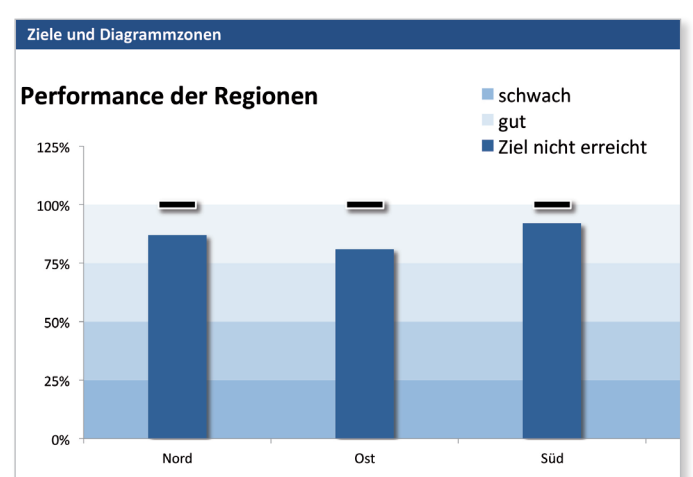

**Wir informieren Sie gerne über die Fördermöglichkeiten.**

## **IHR DIREKTER ANSPRECHPARTNER:**

Sie möchten die Möglichkeiten von Excel voll ausschöpfen und Ihre Arbeit dadurch effizienter gestalten? Gerne Informiere ich Sie persönlich. Ich freue mich auf ein Gespräch mit Ihnen:

**DI Günter Znidersic, Produktmanager**

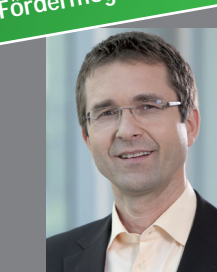

**WIFI Firmen-Intern-Training** Wiener Straße 150, 4021 Linz Tel.: +43 (0)5 - 70 00 - 73 52 Mobil: +43 (0) 664 / 333 98 45 Fax: +43 (0)5 - 70 00 - 73 59 E-Mail: guenter.znidersic@wifi-fit.at www.wifi-fit.at